# **Sample Question Paper**

# **SECTION–A**

- **1. Third generation computers were smaller and cheaper than the second generation computers. The third generation computers used \_\_\_\_\_\_\_\_\_\_\_\_**
	- (A) Vacuum tube
	- (B) Integrated circuits
	- (C) Microprocessor
	- (D) All of these
	- (E) None of these
- **2. First generation computers were very large and took too much space. These types of computers used large amount of electricity and generated a lot of heat. Which one of the following is a first generation computer?**
	-
	- (A) UNIVAC (B) Super computer
	- (C) Personal computer (D) All of these
	- (E) None of these

**3. Mainframe computers are used at places such as research organizations. The largest and fastest mainframes are called \_\_\_\_\_\_\_\_\_\_**

- (A) Personal computer (B) Minicomputer
- 
- (C) Supercomputer (D) All of these
- 
- (E) None of these
- **4. Given below are the names of different computers and their uses. Match the two columns:**
- **A** B
	-
	-
	-
	- (A) 1, iii, 2, ii, 3, i (B) 1, i, 2, ii, 3, iii
	-

- **1. Analog i. Used in scientitic application**
- **2. Digital ii. Works on analog signal**
- **3. Hybrid iii. Used in every field**
	-
- (C) 1, ii, 2, i, 3 iii (D) 1, ii, 2, iii, 3, i

# **5. The transistorized computer circuits were introduced in the**

- 
- 
- (A) first generation (B) second generation
- (C) third generation (D) fourth generation

 $Class - 5$ 

# **6. Which is true for the digital computer?**

- (A) It is less accurate than the analog computer
- (B) it represents the decimal numbers through a string of binary digits
- (C) it is used primarily in scientific applications
- (D) both (A) and (C)

# **7. Which of the following is NOT a Windows 7 Aero feature?**

- (A) Bump (B) Peek
- (C) Snap (D) Shake
- 

(E) None of these

# **8. To access windows explorer, which of the following steps you can follow?**

- (A) Start  $\rightarrow$  All Program  $\rightarrow$  Accessories  $\rightarrow$  Window Explorer
- $(B)$  Start  $\rightarrow$  Control Panel  $\rightarrow$  Window Explorer
- $(C)$  My Computer  $\rightarrow$  Window Explorer
- (D) All of these
- (E) None of these

# **9. What view is shown in this iamge?**

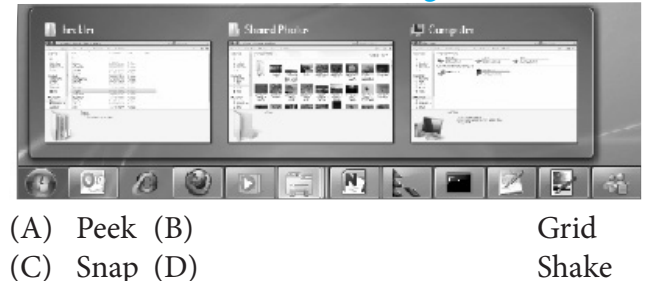

# **10. What is Address bar?**

- (A) Software that controls the basic operations of your computer.
- (B) Stores the files you want to delete and allows you to restore them if needed.
- (C) The main work area in Windows.
- (D) Identifies the path for the currently open folder.

# **11. \_\_\_\_\_\_\_\_ tell windows the type of a file and the program that would be used to open it.**

- (A) Folder names
- (B) Drive names
- (C) File extensions
- (D) File names
- 
- 

# Class – 5

# **12. Which of the following is NOT a default library in Windows 7?**

- (A) Documents (B) Music
- (C) Programs (D) Videos

# **13. Which of the following is a dimension of floppy disk?**

- (A) 3.5 inch (B) 5.25
- (C) Both  $(A)$  and  $(B)$  (D) None of these

# **14. Which of these is NOT a asecondary memory type?**

- (A) Hard disk (B) Random Access Memory
- (C) Flash drive (D) CD-ROM

# **15. What is the full form of EEPROM?**

- (A) Electronically Erasable Programmable Read Only Memory
- (B) Electrically Erasable Programmable Read Only Memory
- (C) Electronically Erasable Printable Read Only Memory
- (D) Electrically Erasable Printable Read Only Memory

# **16. What is the full form of PROM?**

- (A) Processed Read Only Memory (B) Promoted Read Only Memory
- 
- 
- (C) Printable Read Only Memory (D) Programmable Read Only Memory

# **17. Match the following:**

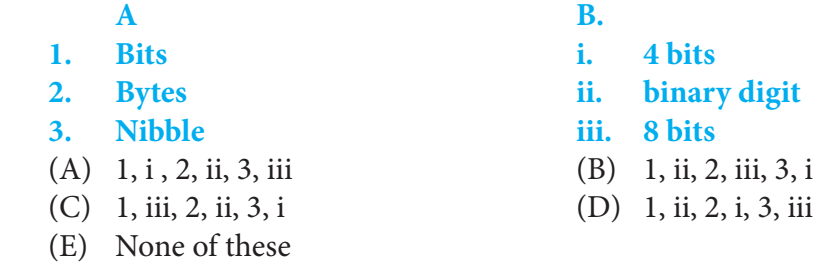

# **18. Fill in the blanks:**

- **1. \_\_\_\_\_\_\_\_\_ is the temporary memory of a computer.**
- **2. Two most important primary memory units are \_\_\_\_\_\_\_ and \_\_\_\_\_\_.**
- **3. Secondary memory is also know as \_\_\_\_\_\_\_\_\_\_\_.**
- (A) RAM, RAM and ROM, Auxiliary memory
- (B) Auxiliary memory, RAM and ROM, Backup memory
- (C) Cache memory, Auxiliary memory and ROM, Backup memory
- (D) ROM, RAM and ROM, Primary memory
- (E) None of these

**19. In MS Word 2007 page setup dialog box enables you to set page orientation. Which of the following is/are page orientation options available?**

- 
- (A) Portrait (B) Landscape
- (C) Vertical (D) Both (A) and (B)
- (E) All of these

**20. Which of the following is/are features you can insert in a document of MS-Word?**

- (A) Page number (B) Date and time
- (C) Comment (D) All of these
- -
- (E) None of these
- **21. Microsoft Word 2007 allows you to break page, column and text. Which one of the following is the correct way to open Break dialog box?**
	- (A) Select Insert  $\rightarrow$  Break
	- $(B)$  Select Link  $\rightarrow$  Break
	- (C) Select Illustration  $\rightarrow$  Break
	- (D) Select View  $\rightarrow$  Break
	- (E) None of these

**22. Which one of the following is the short cut key to check the spelling and grammatical mistake in MS word?**

- (A) F7 (B) F1
- (C) F2 (D) All of these
- (E) None of these

**23. Identify the shortcut key that is used to replace the incorrect word with correct word in MS word 2007?**

- (A)  $Ctrl + A$  (B)  $Ctrl + F$
- (C)  $Ctrl + G$  (D)  $Ctrl + H$
- (E) None of these

# **24. Which one of the following is used to change the font colour of the text in word document?**

 $(A)$   $\begin{bmatrix} A & A \end{bmatrix}$  (B) (C)  $\left| \frac{ab}{c} \right| + \mathbf{A} +$  (D) Ctrl + H

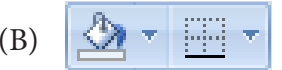

(E) None of these

### **25. Which key deletes text before, or the left of, the insertion point?**

- (A) Backspace (B) Page up
- (C) Delete (D) Page down

### **26. Which of the following is not a transition effect?**

- (A) Blinks diagonal (B) Dissolve
- (C) Fade through black (D) Blinds vertical

### **27. To insert a new slide in the current presentation, we can choose**

- $(A)$  Ctrl + M (B) Ctrl + N
- $(C)$  Ctrl + O (D) Ctrl + F

### **28. What are the extensions of Windows Media files?**

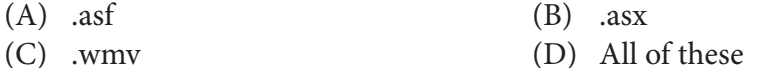

### **29. Videos can be stored using the AVI format. What does AVI stand for?**

- (A) Audio Video Interface
- (B) Audio Video Interieave
- (C) Audio Video Interaction
- (D) Audio Video Internet

### **30. Multimedia is different from television because of its \_\_\_\_\_\_\_\_\_\_\_\_\_\_.**

- (A) Animation (B) Sound
- 
- (E) None of these
- 
- (C) Graphics (D) Interactivity

# **SECTION–B**

Tick  $(\sqrt{\ })$  the right choice.

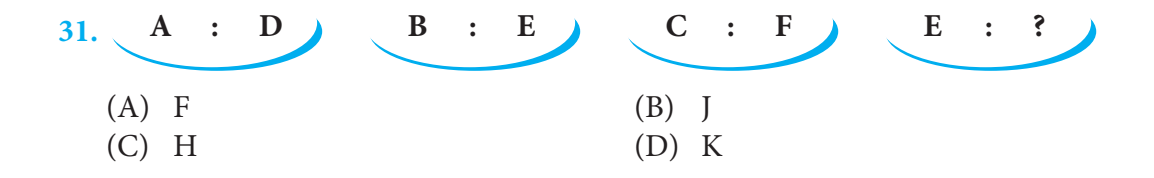

 $Class - 5$ 

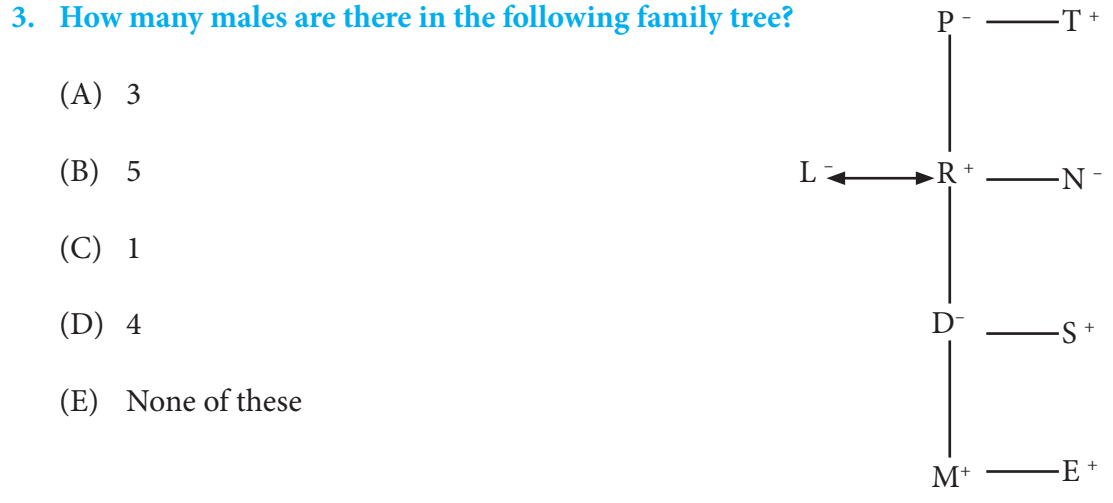

### **5. Pointing to a lady in a photograph Rnku said, She is the mother of may mother's husband. How is the lady related to Rinku?**

- (A) Brother
- (B) Aunt
- (C) Sister
- (D) Grandmother (Paternal)
- (E) None of these

# Tick  $(\checkmark)$  the right choice. **34. Baby : Adult : : Bud : ?**

- (A) Flower
- (B) Fruit
- (C) Tree
- (D) Seed

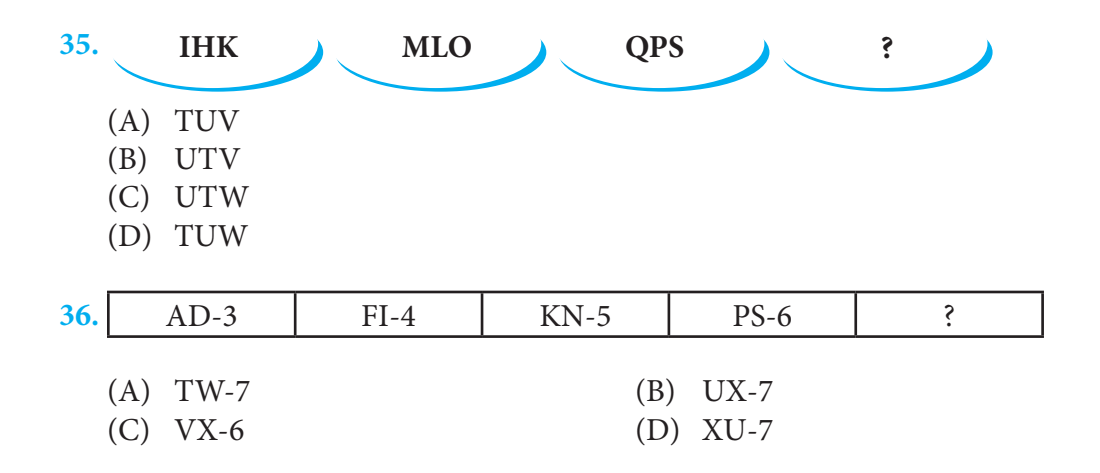

# **37. Reena said, The man going on the road is my mother's husband. How is the man related to Reena?**

- (A) Brother (B) Son
- (C) Father (D) Uncle
- (E) None of these

# **38. How is P related to N in the given family tr5ee?**

- (A) Father
- (B) Paternal Uncle
- (C) Maternal Uncle
- (D) Son
- (E) None of these

# **39. Multimedia is a combination of \_\_\_\_\_\_\_\_\_\_.**

- (A) Bits and bytes
- $(B)$  1's and 0's
- (C) Input, process and output
- (D) Graphics, colours, sounds and animation

# **40. Which one of the following is correct about the application of multimedia ?**

- (A) Companies advertise the product using multimedia
- (B) Multimedia is not the effective presentation
- (C) Sound is not involved in multimedia presentation
- (D) All of these

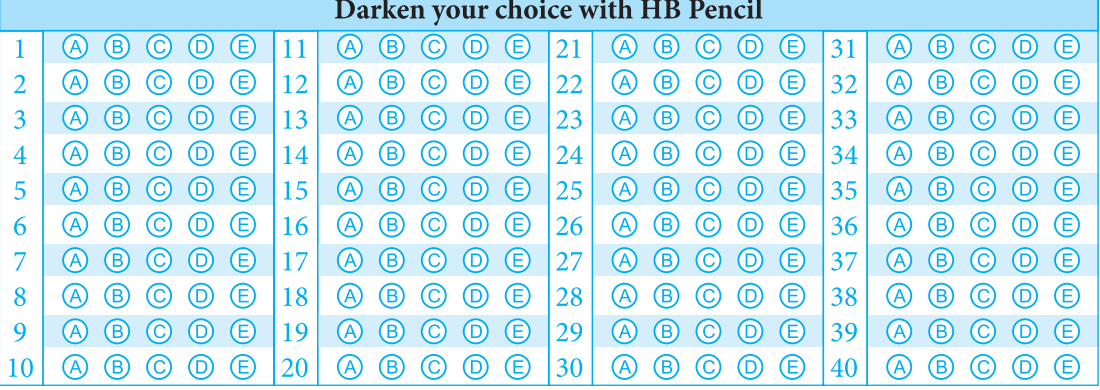

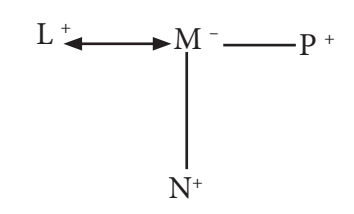

- 
-